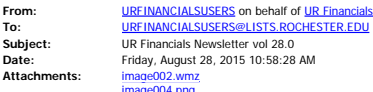

image004.png image005.png image006.png image007.png image009.png image010.png image011.png image012.png

<span id="page-0-1"></span><span id="page-0-0"></span>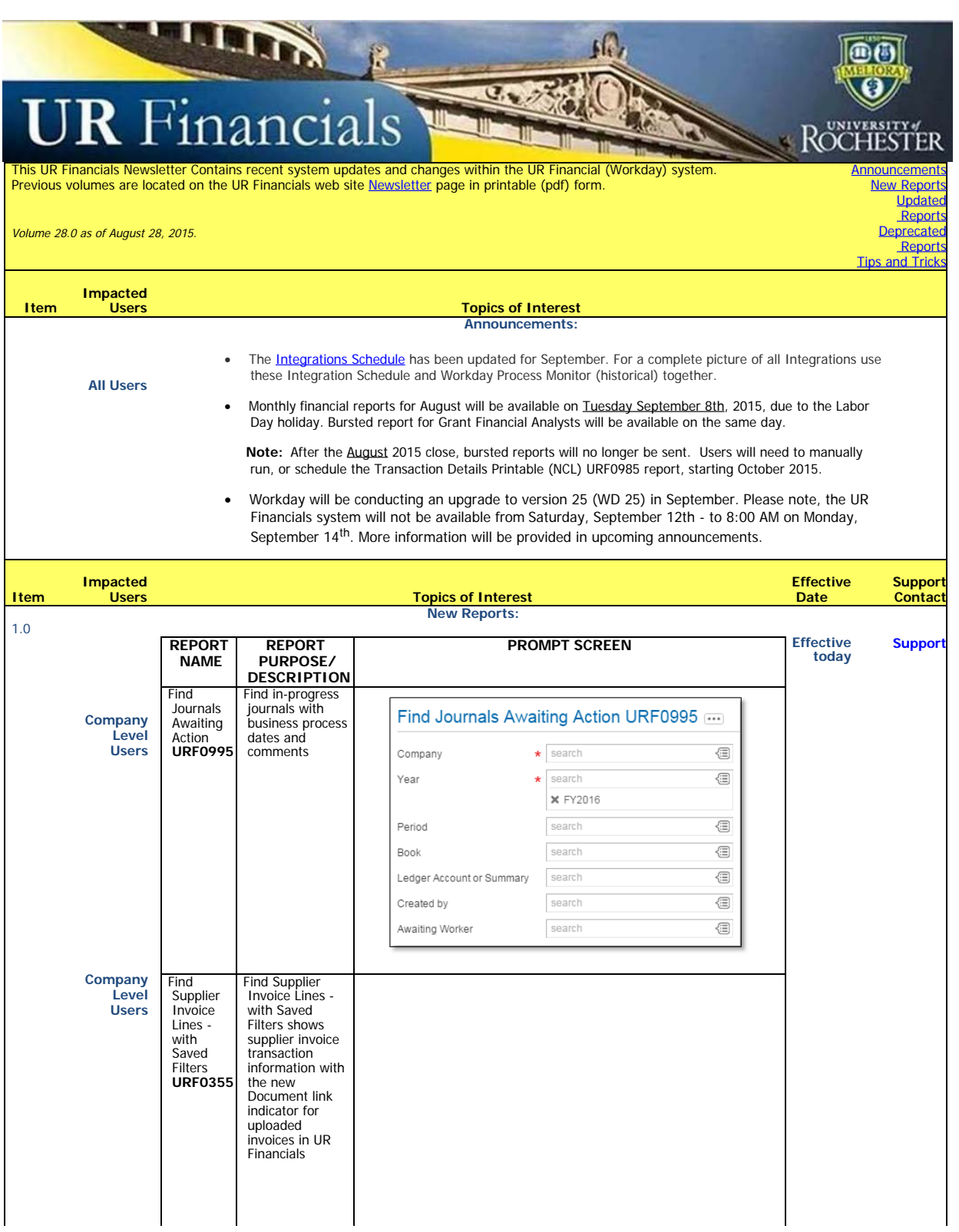

<span id="page-1-1"></span><span id="page-1-0"></span>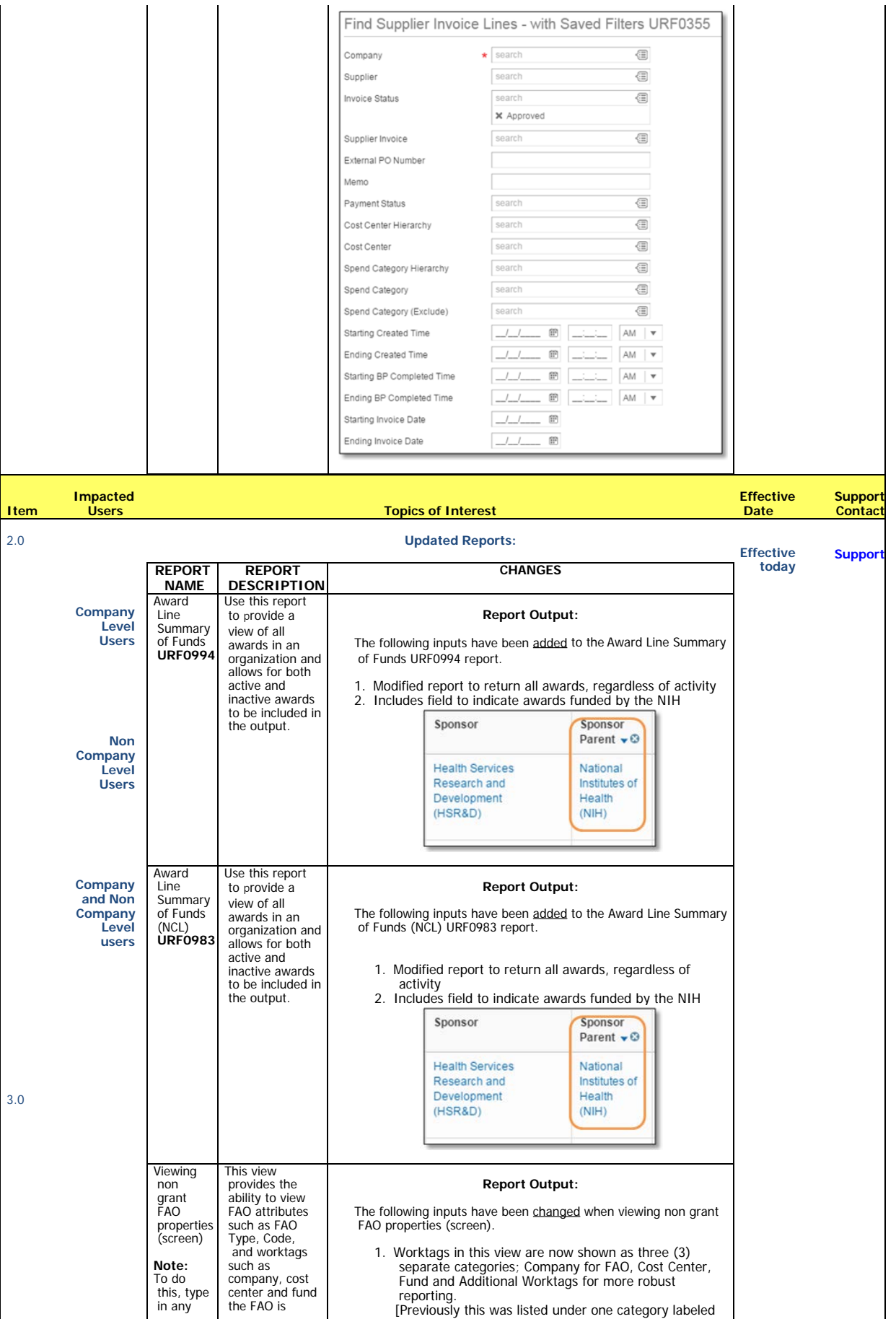

<span id="page-2-0"></span>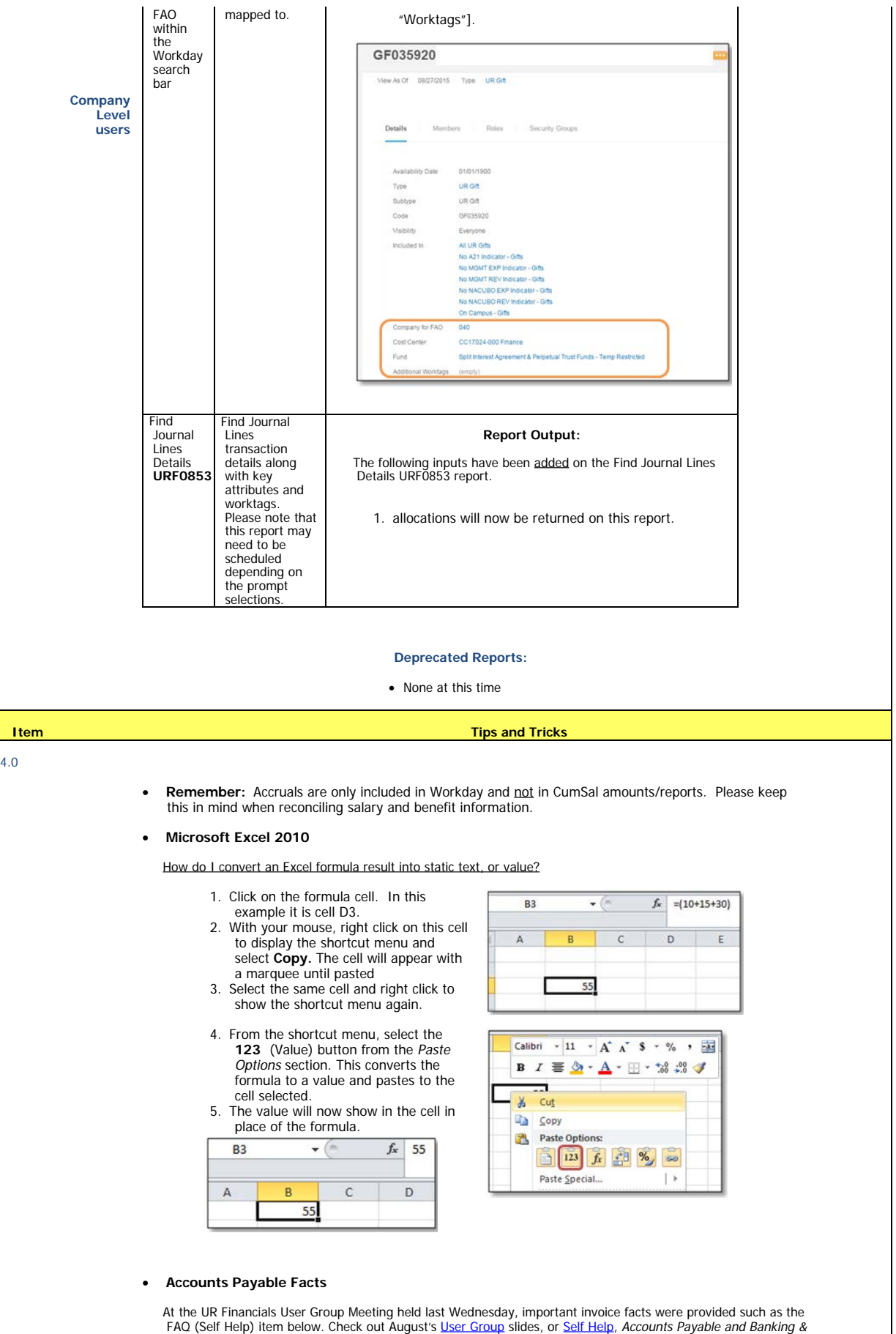

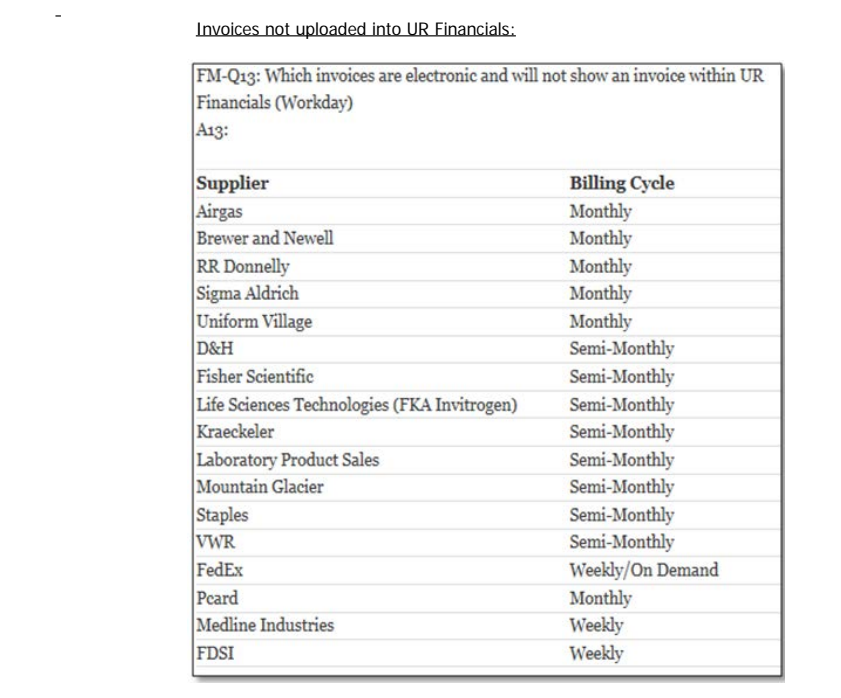

To unsubscribe from the URFINANCIALSUSERS list, click the following link:<br>[https://lists.rochester.edu/scripts/wa.exe?](https://lists.rochester.edu/scripts/wa.exe?TICKET=NzM1ODY4IGNpbmR5LmZyb250ZXJyZUBST0NIRVNURVIuRURVIFVSRklOQU5DSUFMU1VTRVJTIBmTBBbsT1Ob&c=SIGNOFF)<br>[TICKET=NzM1ODY4IGNpbmR5LmZyb250ZXJyZUBST0NIRVNURVIuRURVIFVSRklOQU5DSUFMU1VTRVJTIBmTBBbsT1Ob&c=SIGNOFF](https://lists.rochester.edu/scripts/wa.exe?TICKET=NzM1ODY4IGNpbmR5LmZyb250ZXJyZUBST0NIRVNURVIuRURVIFVSRklOQU5DSUFMU1VTRVJTIBmTBBbsT1Ob&c=SIGNOFF)

## Settlement section